Durée : 1H:30

Nom et Prenom……………………..

## **Exercice 1 (4 points)**

Soit la partie déclarative d'un programme

*mot1'informatique'*

## *mot2'3D'*

En utilisant des fonctions et des procédures prédéfinies en algorithme, donner les instructions permettant de réaliser les traitements suivants :

a-A partir de mot1, mettre dans la variable mot3 le terme 'format'.

 **…………………………….**

b-A partir de mot3 et mot2 mettre dans la variable mot4 le terme 'format 3D'

**………………………………..** 

c-mettre dans n la longueur de la chaine mot4

**…………………………**

d-A partir de mot2, mettre dans m la valeur 3.

 **………………..…** 

**Exercice 2 (4 points)**

**Soit le module suivant :**

**Fonction inconnue (n :entier) : entier**

**Debut**

**s0**

**Repeter**

 $r \leftarrow n \mod 10$ 

 $n \leftarrow n$  div 10

 $s \leftarrow s+r$ 

**jusqu'à n=0**

**retourner s**

**Fin**

A/Tester le module avec n=135

B/Déduire le rôle ce module

…………………………………………………………………………………………………

## **Exercice 3 (2+4+6 points)**

-Saisir un tableau T1 de n (n>2) chaine de caractères, chaque chaine ne doit pas dépasser 8 caractères.

-Mettre dans un tableau T2 le nombre de caractères majuscules suivit du caractère '\*' suivit du nombre de caractères chiffres de chaque élément de T1.

-Afficher le tableau T2.

**Exemple T1 :**

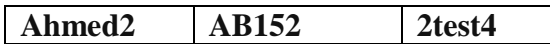

**On affiche**

**T2 :**

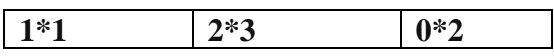

**En effet la chaine Ahmed2 contient un seul caractère majuscule 'A' et un seul caractère chiffres '2' donc T2[0] contient 1\*1**

**Travail demandé:**

**1/Compléter le schéma suivant :**

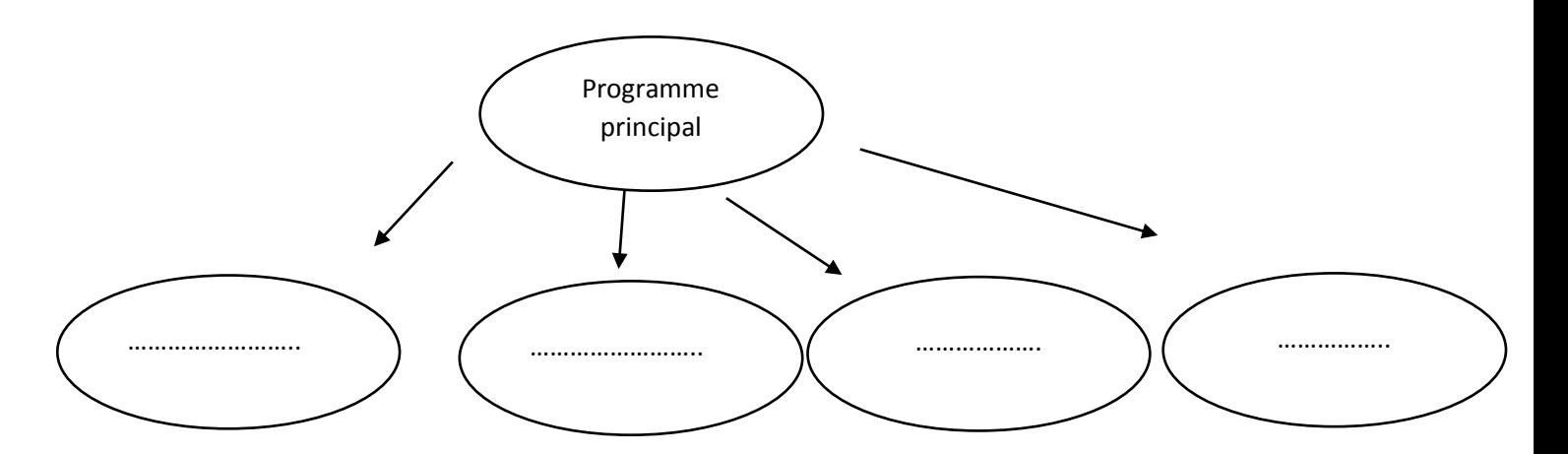

2/Donner en Python le programme principale .

…………………………………………………………………………………………………

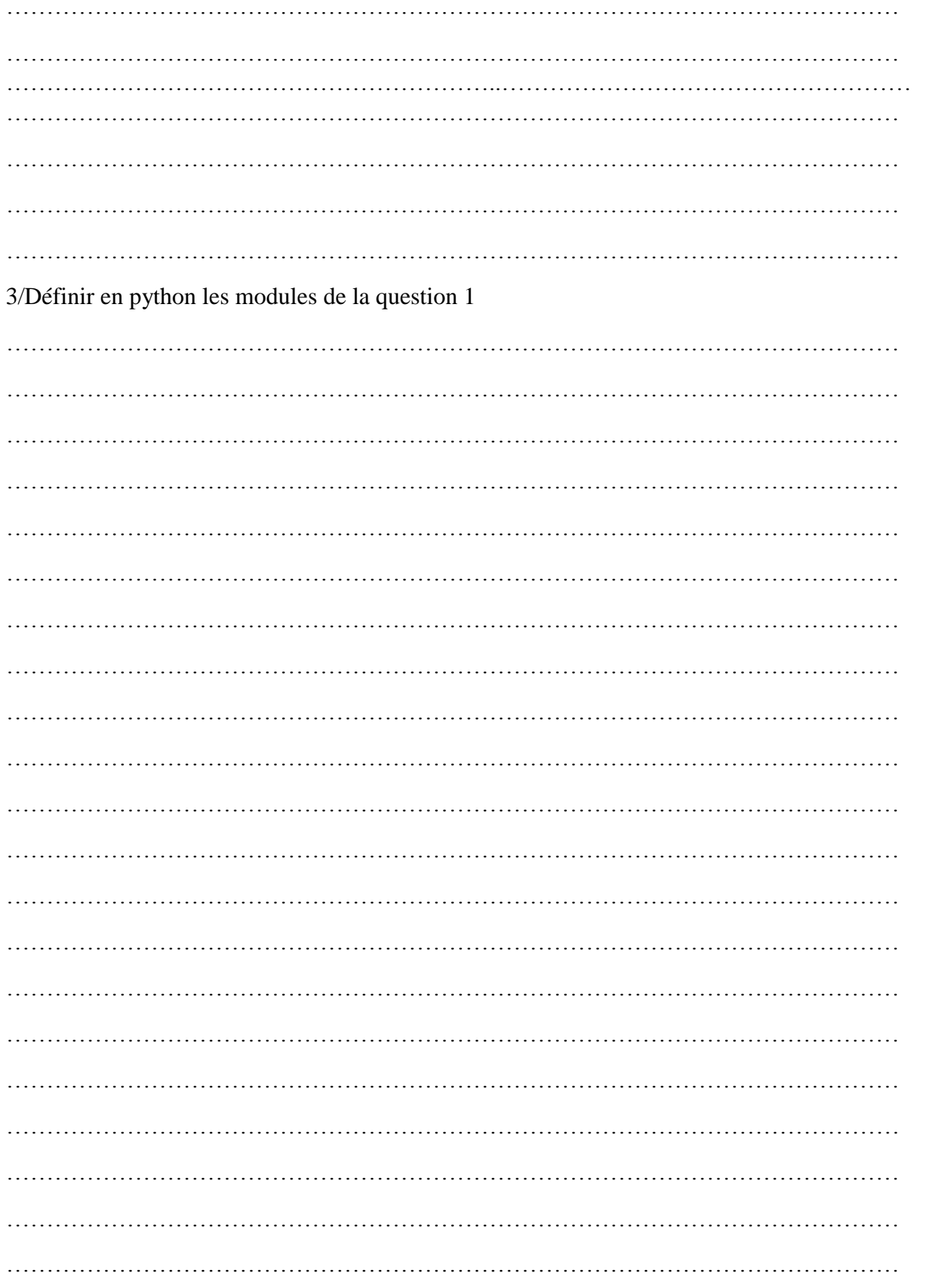